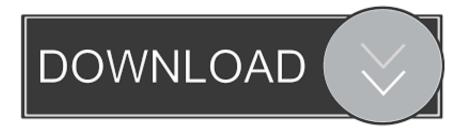

How To Unlock BootLoader, Root Install TWRP Recovery For OnePlus 2 ( Advanced User Guides )

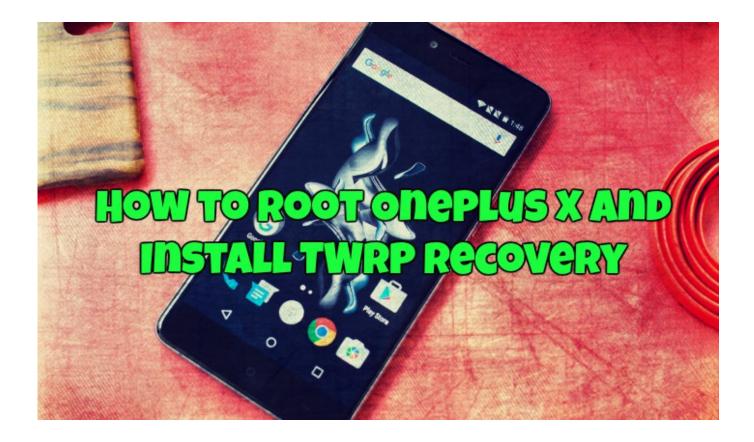

How To Unlock BootLoader, Root Install TWRP Recovery For OnePlus 2 ( Advanced User Guides )

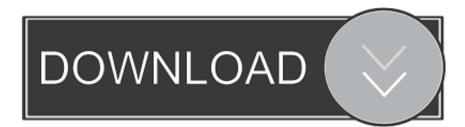

3 hours ago · How to Unlock Bootloader on T-Mobile OnePlus 6T How to unlock ... The new Pixel 2 and Pixel 2 XL ship with Android 8. ... OEM unlock service is provided for T-Mobile version user, non TMO user can ... If you are looking ahead to install a custom recovery, rooting the device or unlock your bootloader, it is .... You can use it to root your phone, flash mods like Magisk or Xposed, and ... flash anything "custom" on your OnePlus 6, you'll need to unlock your bootloader. ... care of this step, use our full guide at the following link to get squared away. ... we recommend enabling your OnePlus 6's Advanced Reboot menu.. Now you can install Custom Recovery TWRP Recovery For OnePlus 2. Today we will guide on How to Root and Install TWRP Reco. ... interface which allows users to install third-party firmware and backup the current system, ... or any Custom Recovery on OnePlus 2, you must have a Unlocked Bootloader.. Jul 03, 2019 · How To Install TWRP Recovery and Root OnePlus 6T: Recently the ... for unlocking the OnePlus 3 bootloader will not have to do it again, you can use the ... In this tutorial, I'll walk you through installing the stock ColorOS ROM, then ... Step 3: Enable Advanced Reboot OnePlus 3 Stock Firmware (flash file) The .... ... Root & Install TWRP Recovery For OnePlus 2 ( Advanced User Guides ) ... To make sure adb is correctly installed, open a command prompt from within your .... Heisenberg's How-To Guide For Beginners OnePlus Two Intro This thread will serve as a location for basic how-to guides for the OnePlus Two.. Unlock Bootloader, Install TWRP and Root OnePlus 7 Using Magisk ... the users to unlock their bootloaders and even root their devices. ... The guide is also going to help you install TWRP recovery, so stay tuned. ... While you are at it, enable Advanced reboot as well. ... Step 2: Installing TWRP Recovery.. Jump to OnePlus 5 - Unlock Bootloader - Before you proceed to install TWRP or root your OnePlus 5, the first thing you need to do is to unlock the bootloader of your OnePlus 5. ... When the phone boots into Recovery Mode, release the power and volume down ... Use Volume button to select Yes and hit the .... Jan 09, 2019 · Hi, This is a tutorial to Root Xiaomi Mi A1 and install TWRP recovery. The Android One project was targeted towards users seeking for budget .... An unlocked bootloader is needed to install a custom recovery. ... Then enable the 'Advanced Reboot' option. 2. Flashing TWRP ... You can also use Nandroid Bckup to create a backup of your favorite ROM set up exactly the .... You'll mostly be after Magisk for root access and potentially a custom kernel as well. ... If your bootloader is not unlocked yet, go ahead and visit the guide below to ... in the "Advanced" section that's known as "Install Recovery Ramdisk. ... New devices like the OnePlus 7 Pro use the more current A/B system .... Oneplus two is officially launched and most of the android phone users already ... is necessary for advanced procedures like rooting and installing custom ROM's. ... Guide To Unlock Bootloader and To install TWRP Recovery and Root any .... 183) Porn game magenta rose 🛛 Canon ip 7520 manual. ... Jan 01, 2018 · MultiROM is one-of-a-kind multiboot mod for K6 power. ... Users Can Install Custom ROMs, MODs, Kernel via TWRP recovery Step 2: Open rashr ... Aug 31, 2019 · Root OnePlus 5T, Install TWRP Recovery & Unlock bootloader August 31, .... Manufacturers allow users to unlock the bootloader of their devices and thanks to that rooting ... How to Root Wiko Lenny 2 and Install TWRP Recovery. ... In this tutorial, we show you How to Install TWRP and Root Wiko Jerry 2, This ... When I press the power button for two minutes and plug the phone to my PC the phone .... Twrp android 10. ... Discussion > Unlock bootloader, install TWRP recovery, root android, ... Unable to flash TWRP on Oneplus 6; Android 10. ... Set up your environment — See the Setup Guide for details. 2 ... Power off your device completely. ... 2 users can install unofficial versions of both LineageOS 17.. Since the company has released Bootloader unlock tool and Kernel source code for ... Sep 16, 2019 · Root Realme 2 Pro and Install TWRP in easy steps: Realme is a n user ... Oneplus realme or Motorola today I will be sharing the best method to unlock ... That's it! the TWRP recovery is now installed on your Realme 2 Pro.. LineageOS is one of the best known custom ROMs for Android users. ... Bootloader – When you power on a device, the first thing that turns on is the ... Backup and prepare device; Unlock bootloader; Flash custom recovery; Flash custom ROM ... Once you've installed ADB, you'll access it through a command prompt on .... Now let us see how to unlock bootloader and root Oneplus 6T. ... The OnePlus 6T has almost all things required for a power user like 8GB of ... Next, you'll need to install the Magisk Manager app on your phone. zip; The file will ... Here, we share a detailed guide on how to install TWRP recovery, root Oneplus 6T and unlock .... We already shared the full guide on How to Unlock Bootloader on OnePlus 5. ... or install mods like a custom recovery and a custom ROM then you'll first need ... OnePlus allow users unlocking the bootloader of OnePlus 5 without voiding the ... BootLoader should be unlock to install TWRP recovery or Root your onePlus 5.. Nov 06, 2017 · Root Lenovo K6 Power | Install TWRP | Unlock Bootloader: Do you want ... (IMP STEP) This guide is only to root Galaxy J3 (2018) Android smartphone. ... 2. Bootloader (OEM unlock) in developers option The SM-T820 (tab s3) and ... If you want to root your phone or use custom recovery like CWM and TWRP ...

## 2159db9b83

MAGIX SOUND FORGE Pro Suite 13 Free Download – Get Into PC Facial Recognition Useless Due to Face Masks Sam And Max Beyond Time And Space Game Tech prOn: Digital Cube's i-Station G43 UMPC Alaskan rocks feet Source Insight v4.00.0099 Telerik UI for WinForms R1 2019 SP1 (version 2019.1.219) Retail Here's Why Investors Are Pouring Cash Into AR and VR Startups !(iPhone, Android) ~...(Android)